Załóżmy, że w bieżącym katalogu (.) istnieje struktura katalogów:

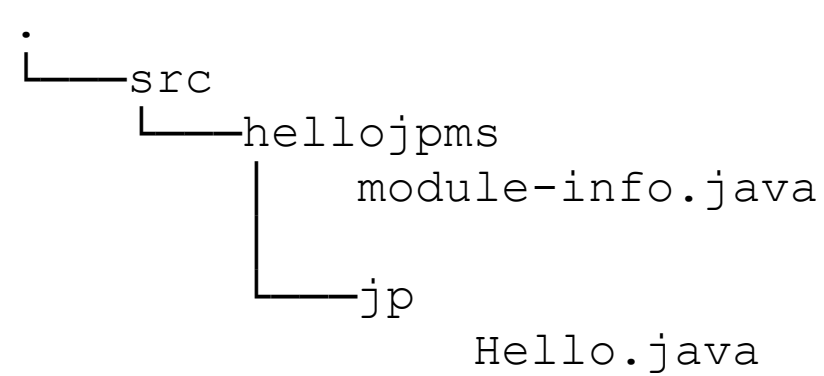

z plikami o następującej zawartości:

1.

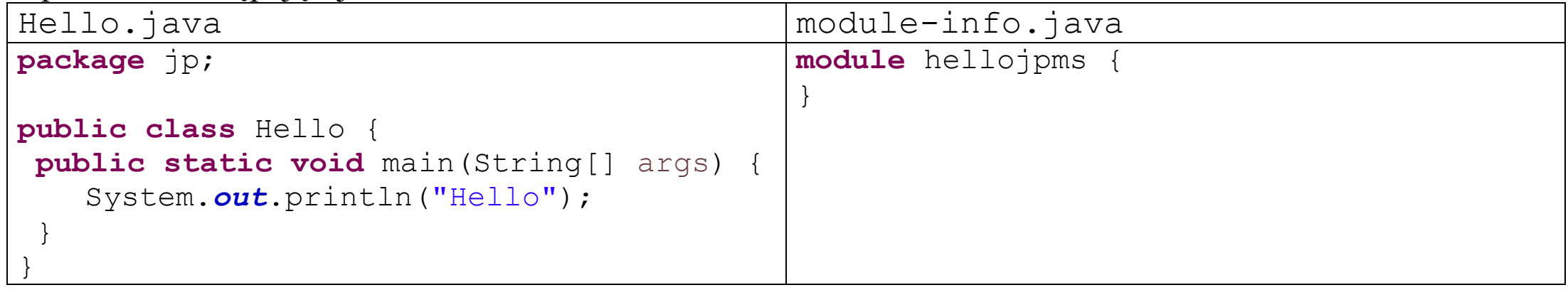

Która z komend wydanych z konsoli systemu Windows w bieżącym katalogu pozwoli na uruchomienie klasy Hello?

a) Żadna z wymienionych b) java src\hellojpms\jp\Hello.java c) javac src\hellojpms\jp\Hello.java && java -p src -m hellojpms/jp.Hello d) javac --module-source-path src -d modules -m hellojpms && java -m hellojpms/jp.Hello

2.

Załóżmy, że w bieżącym katalogu (.) istnieje struktura katalogów:

```
.
   -src
       module-info.java
       Hello.java
```
z plikami o następującej zawartości:

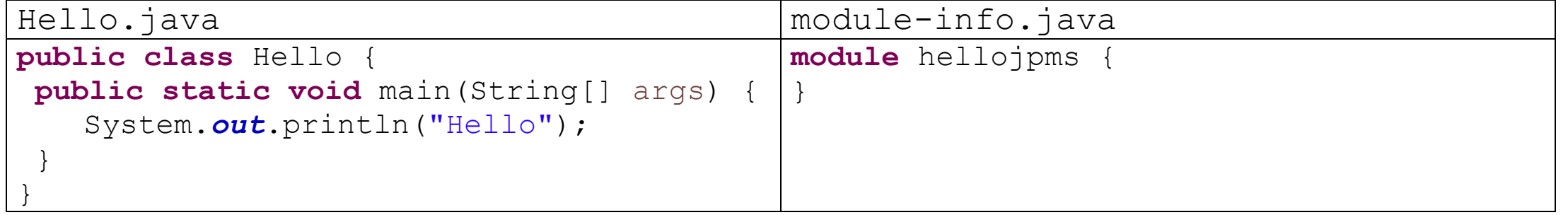

Która z komend wydanych z konsoli systemu Windows w bieżącym katalogu pozwoli na uruchomienie klasy Hello?

a) Żadna z wymienionych

```
b) javac src\Hello.java src\module-info.java && java --module-path src -m 
 /Hello
```

```
c) javac src\*.java && java -p src Hello
```

```
d) javac --module-source-path src -d modules -m hellojpms && java -m
 hellojpms/ Hello
```
3. Jaki będzie wynik kompilacji poniższego kodu?

```
public class Hello {
    {
       Runnable r = new Runnable() { public void run() {} };r = () -> \{\};
    }
   public static void main(String[] args) {
        System.out.println("Hello");
    }
}
```
a) Program nie skompiluje się

b) Po kompilacji na dysku pojawi się plik Hello.class

c) Po kompilacji na dysku pojawią się pliki Hello.class oraz Hello\$1.class

d) Po kompilacji na dysku pojawią się pliki Hello.class, Hello\$1.class oraz Hello\$2.class

4.

Załóżmy, że w bieżącym katalogu (.) istnieje struktura katalogów z plikami o zawartości jak niżej.

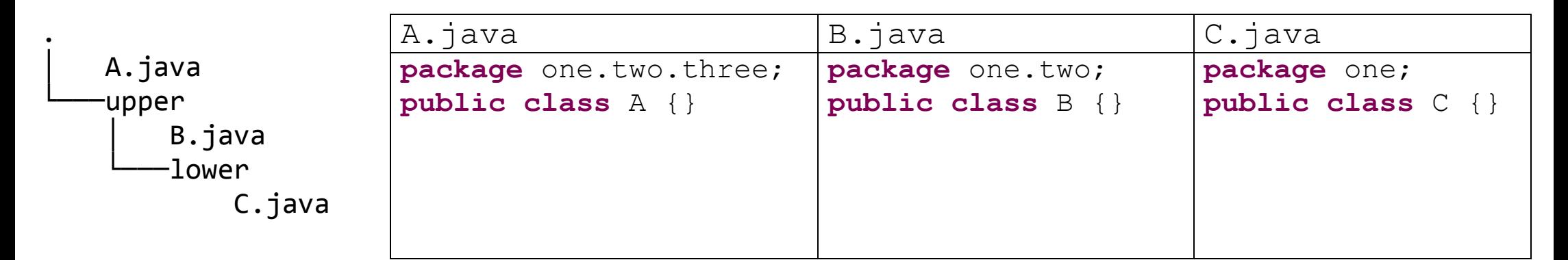

Jaki będzie efekt wywołania poniższych komend w konsoli systemu Windows

```
> dir /s /B *.java > bin
```

```
> javac @bin
```
(czy pojawi się informacja o błędzie, czy też pojawią się skompilowane klasy w katalogach jak niżej)?

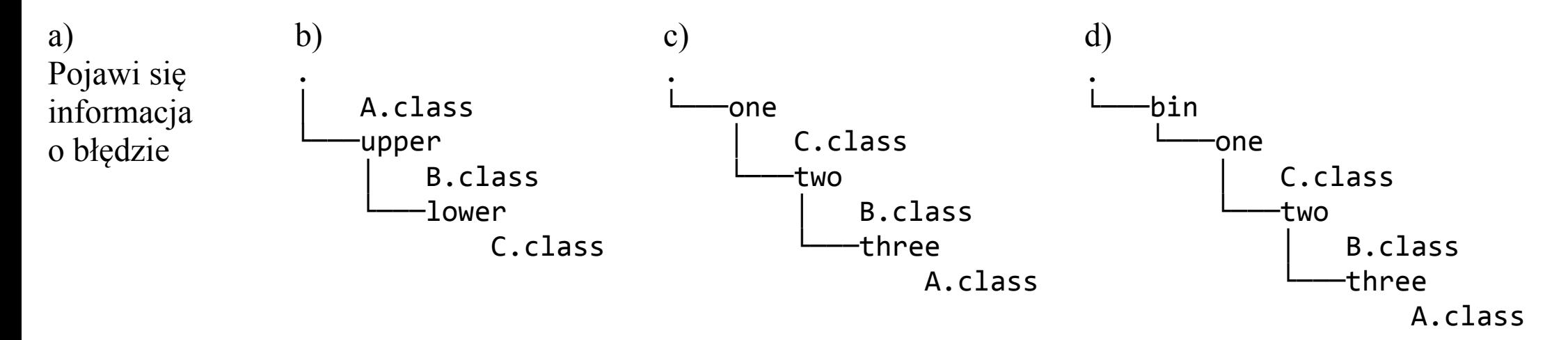

5. Które ze zdań są prawdziwe?

- a) Aby można było skorzystać z klasy String w module JPMS w jego modules-info.java należy wstawić deklarację **requires** java.base
- b) Aby można było skorzystać z klasy String w module JPMS w jego modules-info.java należy wstawić deklarację **import** java.base
- c) Aby można było skorzystać z klasy String w module JPMS w jego modules-info.java można wstawić deklarację **requires** other, gdzie other to nazwa modułu, którego modules-info.java zawiera deklarację **import transitive** java.lang.String
- d) Żadne z pozostałych

6.

```
public class A {
  public static void main(String args[]) {
     Integer i = Integer.MAX_VALUE; // 1
    long l = 10; \frac{1}{2}i + = 1; // 3
 }
}
```
- a) Jego kompilacja i wykonanie przebiegnie bezbłędnie
- b)Jego kompilacja zakończy się wskazaniem błędu w linii 1
- c) Jego kompilacja zakończy się wskazaniem błędu w linii 2
- d)Jego kompilacja przebiegnie poprawnie, jednak po jego uruchomieniu podczas wykonywania linii 3 nastąpi wyrzucenie wyjątku ArithmeticException

```
import java.util.stream.Stream;
public class A {
   public static void main(String args[]) {
     short ts1[][] = { new short[]{1,2}, {2,3}}; // 1
    short ts2[|1|] = new short[2][|; // 2
     ts2[0] = Stream.of(1, 2, 3).toArray(); // 3
    short\begin{bmatrix} 1 & t & s & 3 \end{bmatrix} = new short\begin{bmatrix} 2 \\ 1 \end{bmatrix} [2]; // 4
 }
}
```
a) Jest to niepoprawny kod (błąd występuje w linii 1) b)Jest to niepoprawny kod (błąd występuje w linii 2) c) Jest to niepoprawny kod (błąd występuje w linii 3) d)Jest to niepoprawny kod (błąd występuje w linii 4)

```
8. 
Co można powiedzieć o poniższym kodzie?
```

```
interface I {
   public void n(String s);
}
public class A implements I {
   public var s = "s"; // 1
   public void m() {
       var s = "s"; // 2
   }
   @Override
   public void n(var s) { // 3
    }
}
```
a) Jest to niepoprawny kod (błąd występuje w linii 1) b)Jest to niepoprawny kod (błąd występuje w linii 2) c) Jest to niepoprawny kod (błąd występuje w linii 3) d)Jest to poprawny kod

```
public class A {
   public int i = 0;
   public volatile int j = 0;
   public static int k = 0;
   volatile int getI() {
       return i;
    }
    int getJ() {
       return j;
    }
    synchronized int getK() {
       return k;
    }
}
```
- a) Jest to niepoprawny kod (zła implementacja metody  $\text{getI}(t)$ )
- b) Jest to niepoprawny kod (zła implementacja metody getJ())
- c) Jest to niepoprawny kod (zła implementacja metody getK())
- d) Żadna z metod nie zapewni właściwej ochrony przy dostępie do wartości pola instancji klasy A w aplikacji wielowątkowej

```
10. 
Co można powiedzieć o poniższym kodzie?
```

```
public class A {
   private String name;
   public void m(int i) throws Exception {
        if (i \frac{2}{3}) throw new Exception("wrong value");
    }
   public A(String name) {
        this.name = name;
    }
   public static void main(String[] args) {
       try {
           A a = new A("class A");
            a.m(9);
        } catch (Exception e) {
            System.out.println(e.getMessage() + " in " + a.name);
        }
    }
}
```
a) Jest to niepoprawny kod (zła implementacja metody m())

b)Jest to niepoprawny kod (zła implementacja metody main())

c) Jest to poprawny kod. Po jego uruchomieniu na ekranie pojawi się wrong value in class A

d)Jest to poprawny kod. Po jego uruchomieniu ekran pozostanie pusty

```
11. 
Co można powiedzieć o poniższym kodzie ?
```

```
public class A {
   public static enum Size {
       S, M, L, X, XL, XXL
    }
   public static void main(String[] args) {
       switch (Size.valueOf(args[0])) {
       case S:
           System.out.println("S");
           break;
       default:
           System.out.println(" or not S");
        }
    }
}
```
a) Jest to poprawny kod. Po jego uruchomieniu z atrybutem S podanym w linii komend program wypisze S

- b)Jest to poprawny kod. Po jego uruchomieniu z atrybutem S podanym w linii komend program wypisze S or not S
- c) Jest to niepoprawny kod (źle zadeklarowano typ wyliczeniowy Size)
- d)Jest to niepoprawny kod (błędnie zadeklarowano opcję w instrukcji **switch**)

```
12.
Co można powiedzieć o poniższym kodzie?
```

```
import javax.swing.SwingUtilities;
public class A {
   public static void foo(String s) { // 1
        SwingUtilities.invokeLater(new Runnable() {
           public void run() {
               System.out.print(s); 
    } 
        }); 
       s = "new";}
   public static void main(String[] args) {
       String s = "old"; // 2
       foo(s);
   }
}
```
- a) Jest to niepoprawny kod. Aby stał się poprawny należałoby zmienić deklarację z linii 2 na **final** String s = "old";
- b)Jest to poprawny kod. Po jego uruchomieniu na ekranie pojawi się new albo old
- c) Jest to niepoprawny kod. Aby stał się poprawny należałoby zmienić deklarację z linii 1 na **public static void** foo(**final** String s)
- d)Jest to niepoprawny kod. Wstawienie słowa **final** w deklaracje z linii 1 lub 2 nic tu nie pomoże

13.

Co można powiedzieć o poniższym kodzie?

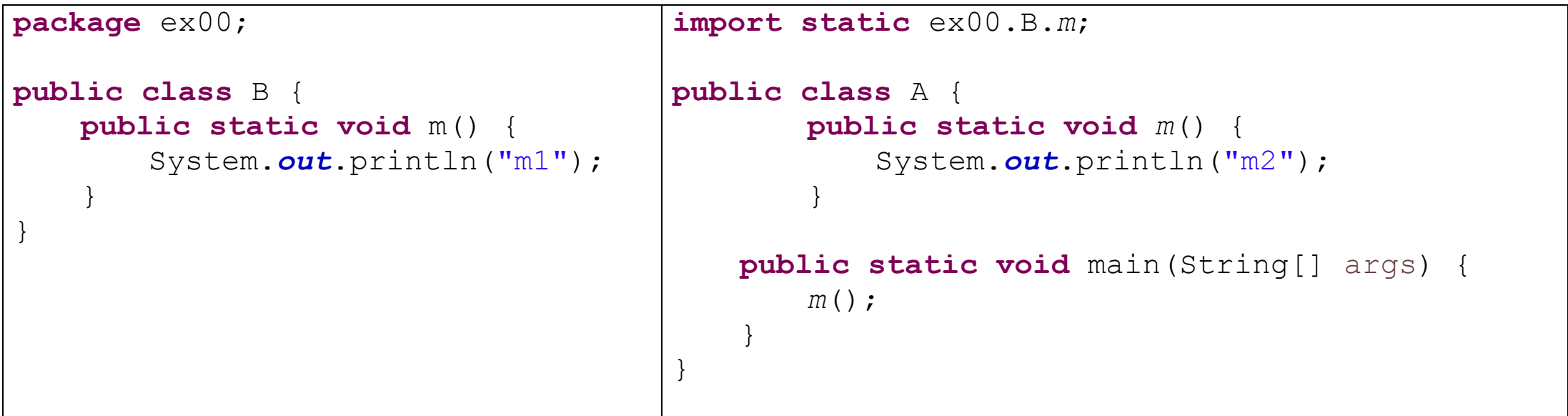

a) Jest to poprawny kod. Po uruchomieniu klasy A na ekranie wypisane zostanie m1

- b)Jest to poprawny kod. Po uruchomieniu klasy A na ekranie wypisane zostanie m2
- c) Jest to niepoprawny kod (niedopuszczalne jest pokrywanie się nazw metod importowanej i implementowanej w klasie A)
- d)Jest to niepoprawny kod (klasa A powinna być umieszczona w jakimś pakiecie, a nie jest)

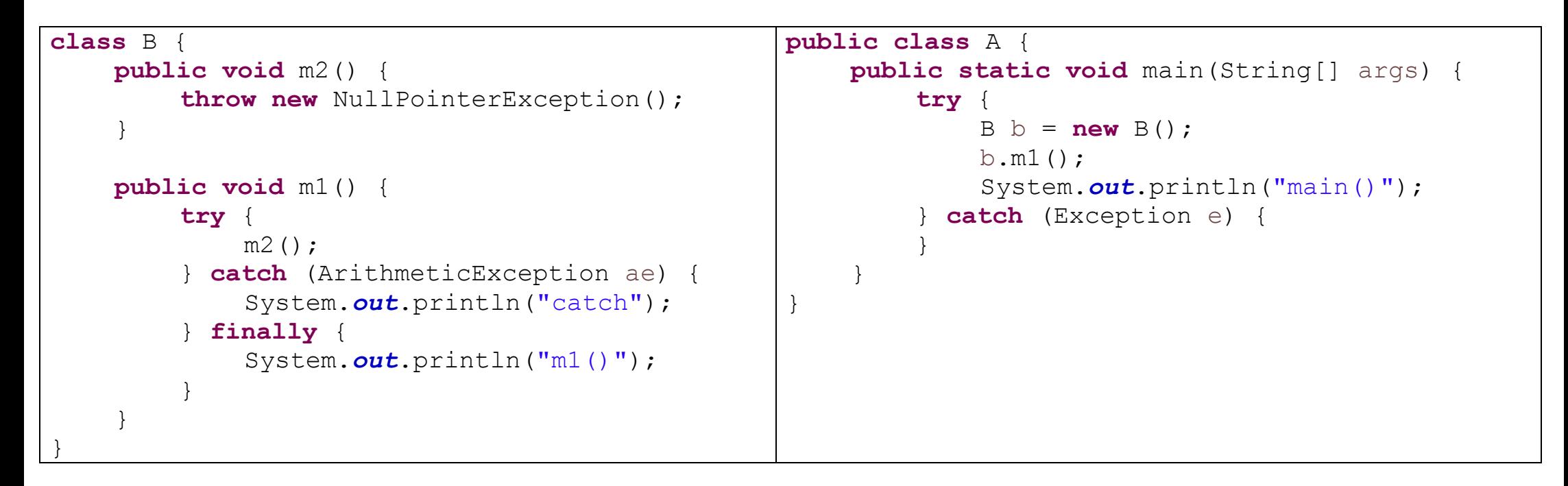

a) Kod skompiluje się poprawnie, a po uruchomieniu klasy A na ekranie pojawi się catch b) Kod skompiluje się poprawnie, a po uruchomieniu klasy A na ekranie pojawi się main() c) Kod skompiluje się poprawnie, a po uruchomieniu klasy A na ekranie pojawi się m1() d)Jest to niepoprawny kod

```
15. 
Co można powiedzieć o poniższym kodzie kodzie?
```

```
class E extends RuntimeException {
   private int code;
   public E(int code, String message) {
        super(message);
        this.code = code; 
 }
    @Override
   public String toString() {
    return "message: " + getMessage()+ 
             " code: " + code; 
 }
}
                                                    public class A {
                                                        public int divide(int a, int b) {
                                                             if(b == 0) throw new E(0, "division");
                                                             else return a/b;
                                                         }
                                                        public static void main(String[] args) {
                                                            new A().divide(0, 0); 
                                                         }
                                                    }
```
- a) Jest to niepoprawny kod (źle wyrzucono wyjątek)
- b) Jest to niepoprawny kod (nie przechwycono wyjątku)
- c) Jest to poprawny kod. Jednak uruchomienie klasy A zakończy się wyrzuceniem wyjątku z wiadomością rozpoczynającą się od: Exception in thread "main" message: division code: 0
- d) Jest to poprawny kod. Jednak uruchomienie klasy A zakończy się wyrzuceniem wyjątku z wiadomością rozpoczynającą się od: Exception in thread "main" java.lang.RuntimeException: division

```
public class A {
    public static void main(String[] args) {
        int i = -1;try (Scanner sc = new Scanner("012")) {
             i = Integer.parseInt(sc.nextLine());
           } catch (Exception e ) {
            i = 0;} 
        System.out.println(i);
    }
}
a) Jest to poprawny kod. W wyniku uruchomienia klasy A na ekranie pojawi się 0
```
- b) Jest to poprawny kod. W wyniku uruchomienia klasy A na ekranie pojawi się 12
- c) Jest to poprawny kod. Jednak po uruchomieniu klasy A program zakończy działanie wyrzuceniem nieobsłużonego wyjątku
- d) Jest to niepoprawny kod

## 17.

Co można powiedzieć o klasie HTTPSClient dodanej w jdk11?

- a) Podczas korzystania z tej klasy używane są metody: getOutputStream(), getOutputStream()
- b) Podczas korzystania z tej klasy używane są również klasy: HttpsRequest, and HttpsResponse
- c) Aby wysyłanie żądań HTTP za pomocą instancji tej klasy było możliwe należy uruchomić metodę setDoOutput(true)
- d) Taka klasa nie istnieje w jdk11

```
public class A {
   public <T extends Number> A(T t) { // 1
      // TO DO: ...
   }
   public A(T t) <T extends Number> { // 2
      // TO DO: ...
   }
   public static <T extends Number> A (T t) { // 3
      // TO DO: ...
   }
}
```
a) Jest to niepoprawny kod. Błąd występuje w linii 1

b)Jest to niepoprawny kod. Błąd występuje w linii 2

c) Jest to niepoprawny kod. Błąd występuje w linii 3

d)Jest to niepoprawny kod. Nie można w klasie nie-generycznej umieszczać generycznego konstruktora

```
19. 
Co można powiedzieć o poniższym kodzie?
public class A {
    private int i = 1;
    static class B {
        private int \dot{\theta} = 0;
        void m() {
            i = 1; j = 1; // 1}
    }
    public void n(int i) {
        i + = i; // 2
    }
    public static void main(String[] args) {
        A a = new A();
        a.n(10);
        System.out.println(a.i);
    }
```
a)Jest to niepoprawny kod. Błąd występuje w linii 1 b)Jest to niepoprawny kod. Błąd występuje w linii 2 c)Jest to poprawny kod. Po uruchomieniu klasy A na ekranie pojawi 1

}

d)Jest to poprawny kod. Po uruchomieniu klasy A na ekranie pojawi 11

```
20. 
Co można powiedzieć o poniższym kodzie?
import java.util.LinkedList;
public class A {
    static LinkedList<A> q = new LinkedList<>();
   public static void main(String[] args) {
      A al = q. poll(); // 1
     A a2 = q.remove(); // 2
    }
}
```
a) Jest to niepoprawny kod. Błąd występuje w linii 1

b) Jest to niepoprawny kod. Błąd występuje w linii 2

c) Jest poprawny kod. Jednak wykonanie metody main () zakończy się wyrzuceniem wyjątku w linii 1

d) Jest poprawny kod. Jednak wykonanie metody main()zakończy się wyrzuceniem wyjątku w linii 2

```
21. 
Co można powiedzieć o poniższym kodzie?
class E<T> {}
class B extends A {}
class C extends B {}
public class A {
   public static <T> void m(E<? super T> e1, E<T> e2) {
           e1 = e2; // 1
    }
   public static void main(String[] args) {
             E<A> ea=null; E<B> eb=null; E<C> ec=null;
              A.<C>m(eb, ec); // 2
              A.m(eb, ea); // 3 
    }
}
```
a) Jest to niepoprawny kod. Błąd występuje w linii 1

b)Jest to niepoprawny kod. Błąd występuje w linii 2

c) Jest to niepoprawny kod. Błąd występuje w linii 3

d) Jest poprawny kod. Jednak wykonanie metody main () zakończy się wyrzuceniem wyjątku w linii 1

```
interface I {
    default int n() {
        System.out.println("n()");
        return 0; }
}
interface J {
    default void m() {
        System.out.println("m()"); }
}
public class A {
   public static void m(I i) {
        i.n(); }
   public static void m(J j) {
        \vdots m(); }
   public static void main(String[] args) {
       A.m(() \rightarrow {}); }
}
```
a) Jest to poprawny kod. W wyniku uruchomienia klasy A na ekranie pojawi się m() b)Jest to poprawny kod. W wyniku uruchomienia klasy A na ekranie pojawi się n() c) Jest to poprawny kod. W wyniku uruchomienia klasy A na ekranie nic się nie pojawi d)Jest to niepoprawny kod.

23.

Co można powiedzieć o poniższym kodzie (przy założeniu, że choć tego nie widać, to wszystkie importy zostały poprawnie zadeklarowane, a klasy i interfejsy są w jednym pakiecie)?

```
public class A implements I, J {
   @Override
   public void m() throws RemoteException { }
   @Override
  public void n() throws RemoteException { }
   public static void main(String[] args) throws
RemoteException {
     Registry reg = 
LocateRegistry.createRegistry(3000);
     reg.rebind("A", 
UnicastRemoteObject.exportObject(new A(), 0));
 }
}
                                                   interface I extends Remote {
                                                      public void n() throws RemoteException; }
                                                   interface J extends Remote {
                                                      public void m() throws RemoteException; }
                                                   class B {
                                                      public static void main(String[] args) 
                                                   throws RemoteException, NotBoundException {
                                                        Registry reg = 
                                                   LocateRegistry.getRegistry("localhost", 
                                                   3000);
                                                       Remote a = \text{req}.lookup("A");
                                                       ((1) a) \cdot n(); // 1
                                                        ((A) a) . m(); // 2
                                                    }
                                                   }
```
- a) Jest to poprawny kod. Uruchomienie klasy A a następnie klasy B powiedzie się
- b)Jest to niepoprawny kod. Kompilator zgłosi błąd w linii 1
- c) Jest to niepoprawny kod. Kompilator zgłosi błąd w linii 2
- d)Jest to poprawny kod. Uruchomienie klasy A powiedzie się, jednak próba uruchomienia w następnej kolejności klasy B zakończy się wyrzuceniem wyjątku

```
24. 
Co można powiedzieć o poniższym kodzie?
```

```
interface I{}
class B extends A{}
class C extends A{}
class D extends B implements I{} 
class E extends D{}
class F extends C{}
public class A{
   public static void main(String[] args) {
       I \perp = new F(); // 1
       A a = new E(); // 2
       C c = new D(); // 3
       i = new D(); // 4
    }
}
```
a) Jest to niepoprawny kod. Kompilator zgłosi błąd w linii 1 b)Jest to niepoprawny kod. Kompilator zgłosi błąd w linii 2 c) Jest to niepoprawny kod. Kompilator zgłosi błąd w linii 3 d)Jest to niepoprawny kod. Kompilator zgłosi błąd w linii 4

```
25. 
Co można powiedzieć o poniższym kodzie?
```

```
public class A extends Thread {
    {
       Thread t =new Thread(()->{while(true) {System.out.println("running");}});
       t.start();
    }
   public static void main(String[] args) throws InterruptedException {
       A a = new A();
       a.start();
       a = null;
       System.gc();
       Thread.sleep(100);
    }
   @Override
   public void run() { }
}
```
a) Jest to niepoprawny kod.

b)Jest to poprawny kod. Po uruchomieniu klasy A na ekranie w nieskończoność będzie wypisywane running

- c) Jest to poprawny kod. Po uruchomieniu klasy A na ekranie parę razy zostanie wypisane running
- d)Jest to poprawny kod. Jednak po uruchomieniu klasy A program wyrzuci wyjątek

```
26. 
Co można powiedzieć o poniższym kodzie?
```

```
public abstract class A {
    default void m() {}
   public static void main(String[] args){
    }
}
class B extends A {
   void m() {
      A.main(null);
    }
}
```
- a) Jest to niepoprawny kod. W klasie potomnej nie można wywoływać statycznej metody main() klasy nadrzędnej
- b)Jest to niepoprawny kod. W klasie potomnej nie można nadpisywać domyślnych implementacji metod odziedziczonych z klasy nadrzędnej
- c) Jest to niepoprawny kod. Klasa abstrakcyjna nie może mieć domyślnej metody
- d)Jest to poprawny kod

```
public class A {
    public static void main(String[] args) {
        int i = 0;int \div 5;
        ext: do {
            while (\dagger > 0) {
                j = i++;if (\dagger == \dagger)break ext;
             }
        } while (i < 5);
        System.out.println(i + " " + j);
    }
}
```
a) Jest to niepoprawny kod.

b)Jest to poprawny kod. Po uruchomieniu program będzie działał w nieskończoność

c) Jest to poprawny kod. Po uruchomieniu na ekranie pojawi się 3 3

d)Jest to poprawny kod. Po uruchomieniu na ekranie pojawi się 5 0

```
class B extends A {
   B() { i++; } // 1
}
public abstract class A {
    public int i = 0;
   A(int i) {
       this.i = i;
    }
   public static void main(String[] args) {
       A a = new B(); // 2
       System.out.println(a.i);
    }
}
```
a) Jest to poprawny kod. Po uruchomieniu klasy A program wypisze 0 b)Jest to poprawny kod. Po uruchomieniu klasy A program wypisze 1 c) Jest to niepoprawny kod. Kompilator zgłosi błąd w linii 1 d)Jest to niepoprawny kod. Kompilator zgłosi błąd w linii 2

```
public final abstract class A {
     public static void main(String[] args) {
 }
}
```
a) Jest to poprawny kod. Program się skończy zaraz po uruchomieniu klasy A b)Jest to poprawny kod. Jednak po uruchomieniu klasy A wyrzucony zostanie wyjątek c) Jest to niepoprawny kod. Klasa abstrakcyjna nie może posiadać metody main() d)Jest to niepoprawny kod. Klasa nie może być jednocześnie abstrakcyjna i finalna.

```
import java.util.ArrayList;
import java.util.BoundedList;
import java.util.LinkedList;
import java.util.List;
import java.util.Vector;
public class A {
     public static void main(String[] args) {
       List 11 = new LinkedList<A>();
        List <> 12 = new ArrayList < A > ();
        List<A> 13 = new BoundedList<>();
        var14 = new Vector < A > ();
     }
}
```
a) Poprawnie zadeklarowano w nim l1

b) Poprawnie zadeklarowano w nim l2

c) Poprawnie zadeklarowano w nim 13

d) Poprawnie zadeklarowano w nim l4